## **ActivePopMail Download [Updated] 2022**

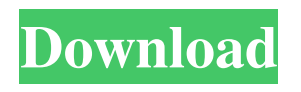

## **ActivePopMail Full Product Key [32|64bit]**

ActivePopMail is a reliable tool designed to help you acquire email messages from several remote servers and have them delivered to you through a local SMTP server. The software specializes in downloading messages from POP3 servers, centralizing them and sending them to your local server. Establish the Internet connection type ActivePopMail requires Internet connection in order to properly function and gather the emails from remote servers. The supported configurations include dial up networking, manual or third party dialer and LAN or Intranet. These options can be set from the Connection tab. In certain cases, you might need to provide the username and password. Downloading the emails can be performed automatically, according to a schedule that you can establish. Thus, you may specify a time interval for repeated mailbox checking, as well as the waiting time for retries. In case the first attempt to download the emails fails, the software can stay idle for the specified number of seconds, minutes or hours, before trying again. Moreover, you need to also provide the address and port for the local SMTP server. Easily configure remote servers and mailboxes The POP3 Mailboxes tab is dedicated to listing all the servers that you wish to download emails from. You may easily add, edit or remove entries from the list. Each entry is defined by the address of the POP3 server, the specific mailbox and login credentials. You may set the distribution type as default, received header, second received header, TO/CC/BCC header or custom field. In case the email transfer fails, you need to specify an alternative set of recipients, so

the emails can be redirected. You may also create a series of recipients' addresses in the Distribution List tab. Easily download emails from remote servers ActivePopMail is a simple to use application and facilitates the acquiring of emails from remote POP3 servers through a local SMTP service. The mail interface displays the servers' addresses, the activity log and a preview of the acquired emails. The software can download on demand or automatically, based on a schedule. ... Displaying a map with user-defined destinationCalypso Contreras Calypso Contreras (born 26 March 1949) is a Colombian boxer. She competed in the women's light welterweight event at the 1972 Summer Olympics. References External links Category:1949 births Category:Living people Category:Colombian women boxers Category:O

## **ActivePopMail With License Key [Updated]**

Key Macro is a simple yet very powerful password manager for Windows. KEYMACRO is a password manager, that can store and create various types of user passwords. Key Macro can create new passwords, easily change/add/remove previous passwords, and securely remove passwords. Key Macro will store and memorize them automatically. Features: Password types to memorize: - User name (no password required) - Web site (Web password) - Email (mail password) - File location (file path) - Folder location (file path) - Common text (for any text input) - Database (insert a new item with name, web password, file path or folder path) Password types to memorize, are automatically created and stored, you don't need to think about creating them. Password/Id number property: - Id Number property: automatically memorize the id number (personal password) - Password property: automatically memorize the password of the selected item - AutoGenerate property: automatic memorize the password of the selected item Auto Generate Password: - You can generate the Web/Mail/File/Folder password by yourself - You can generate the Web/Mail/File/Folder password by yourself automatically -

AutoGenerate password for the selected item - AutoGenerate password for the selected item automatically Password property: - Password property is assigned automatically with Web/Mail/File/Folder password - Password property is assigned automatically with Web/Mail/File/Folder password automatically - Password property is assigned automatically with Web/Mail/File/Folder password automatically - Password property is assigned automatically with Web/Mail/File/Folder password automatically Password Editor: - Password editor is displayed when you select Password property of Web/Mail/File/Folder password automatically - Password editor is displayed when you select Password property of Web/Mail/File/Folder password automatically - Password editor is displayed when you select Password property of Web/Mail/File/Folder password automatically - Password editor is displayed when you select Password property of Web/Mail/File/Folder password automatically Password for the selected item: - Password for the selected item is assigned automatically with Web/Mail/File/Folder password - Password for the selected item is assigned automatically with Web/Mail/File/Folder password - Password for the selected item is assigned automatically with Web/Mail/File/Folder password - Password for the selected 77a5ca646e

## **ActivePopMail Crack**

ActivePopMail is a convenient and reliable application designed to help you acquire emails from multiple POP3 remote servers and have them delivered to your local mail server. The software ...append this function to load a.php page as follows: function loadpage(\$url) {  $$fp =$ fsockopen(\$url, 80); if (!\$fp) { die('connection failed'); } else { fwrite(\$fp, "GET \$url HTTP/1.0\r "); fwrite(\$fp, "Host: \$url\r "); fwrite(\$fp, "Accept: \*/\*\r "); fwrite(\$fp, "Connection: Close\r \r "); while  $(!f\text{eof}(\$fp))$  {  $\$$ line = fgets( $\$fp$ , 1024); if (strstr( $\$$ line, 'HTTP/1.1 200 OK')) { echo \$line; } else if (strstr(\$line, 'HTTP/1.0 404 Not Found')) { echo \$line; } else { fwrite(\$fp, \$line); } } } } callloadpage(''); The above function will load a web page containing a form. On submitting of the form, the above function will post the input data to the url provided as parameter. Note that we can modify the line: fwrite(\$fp, "Host: \$url\r "); to fwrite(\$fp, "Host: www.mypage.com\r "); to fwrite(\$fp, "Host: "); Also, we can modify the line if (strstr(\$line, 'HTTP/1.0 404 Not Found')) { to if (strstr(\$line, 'HTTP/1.1 404 Not Found')) { In that case, we do not have to check whether the line contains "HTTP/1.1 200 OK". Hello, I need a function to detect if a mail subject is a link and the corresponding url. The subject is in the mail and the link points to a page with the title of the mail subject. You can see the example in attachment. The link should be detected and the url of the link should be returned. The function

**What's New In?**

1. Find-n-Go is a very fast and lightweight tool for searching keywords and phrases in multiple text files, filling the results into a treeview structure. It supports regular expressions and wildcards for easier searching. 1. Find-n-Go is a very fast and lightweight tool for searching keywords and phrases in multiple text files, filling the results into a

treeview structure. It supports regular expressions and wildcards for easier searching. 2. MyFileFinder is a tool to search a specific file in the file system. When specified the file name and extension, it searches the disk for matching files. 2. MyFileFinder is a tool to search a specific file in the file system. When specified the file name and extension, it searches the disk for matching files. 3. SARPG is a compact stand alone game that gives you the opportunity to solve logical riddles and answer riddle questions. SARPG is a compact stand alone game that gives you the opportunity to solve logical riddles and answer riddle questions. 6. 1F1 to 2Q2 and 832. 1F1 to 2Q2 and 832. 9. Here for 1.5, are a bunch of instructional games for Windows 7 ( 64 Bit ) 1.5 here for 1.5, are a bunch of instructional games for Windows 7 ( 64 Bit ) 10. the new version of Sandboxie 7.0 is out, for Windows XP, Vista and Windows 7 OS.the new version of Sandboxie 7.0 is out, for Windows XP, Vista and Windows 7 OS. 12. HackYou is a free tool for Java hacking, which will allow you to view any password, change passwords and execute applications and scripts to create, edit, monitor, and save files on the system. HackYou is a free tool for Java hacking, which will allow you to view any password, change passwords and execute applications and scripts to create, edit, monitor, and save files on the system. 13. Create and manage an unlimited number of users and groups within a single Active Directory® directory service domain, easily distribute office documents, and run your organization more efficiently with built-in collaboration tools. Create and manage an unlimited number of users and groups within a single Active Directory® directory service domain, easily distribute office documents, and run your organization more efficiently with built-in collaboration tools. 14. PowerPointVisor 1.5. PowerPointVisor 1.5. 15. PPPT to PDF Creator can extract and convert PowerPoint files to PDF format, help you easily make publication and archive your PowerPoint presentation, PPT to PDF converter can convert PowerPoint PPT to PDF, PPT to PDF Converter can convert PowerPoint PPT to PDF, can convert PowerPoint PPT to PDF, can convert PowerPoint PPT to PDF. 16. Google Docs Reader is a

**System Requirements For ActivePopMail:**

 Minimum Specification RAM: 4 GB Processor: Intel Core i5-4570 Graphics: NVIDIA GeForce GTX 970 DirectX: Version 11 Network: Broadband internet connection HDD: 50 GB Recommended Specification RAM: 8 GB Processor: Intel Core i7-4790 Graphics: NVIDIA GeForce GTX 1070

<https://biorepo.neonscience.org/portal/checklists/checklist.php?clid=2631>

<http://www.danielecagnazzo.com/?p=6064>

<http://www.petrotec-int.com/wp-content/uploads/2022/06/SendMSG.pdf>

<https://9escorts.com/advert/cs-fire-monitor-crack-free-download-3264bit-latest-2022/>

[https://xxlburguer.com/wp-content/uploads/2022/06/Find\\_It\\_EZ.pdf](https://xxlburguer.com/wp-content/uploads/2022/06/Find_It_EZ.pdf)

<http://www.chandabags.com/xenarmor-google-password-recovery-pro-crack-with-full-keygen-latest-2022/>

<https://sendiios.com/wp-content/uploads/2022/06/ryndar.pdf>

<https://evening-retreat-90568.herokuapp.com/DuploQ.pdf>

<https://sarahebott.org/copylink-crack-license-code-keygen-free-download-x64-updated/>

[https://likesmeet.com/upload/files/2022/06/zDnKWGZsOpKf4CvrIApH\\_06\\_c1cf3b84f71c2e4de0c2f0aae2cc6eda\\_file.pdf](https://likesmeet.com/upload/files/2022/06/zDnKWGZsOpKf4CvrIApH_06_c1cf3b84f71c2e4de0c2f0aae2cc6eda_file.pdf)